# **Západočeská univerzita v Plzni Fakulta aplikovaných věd**

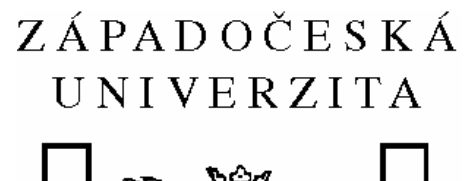

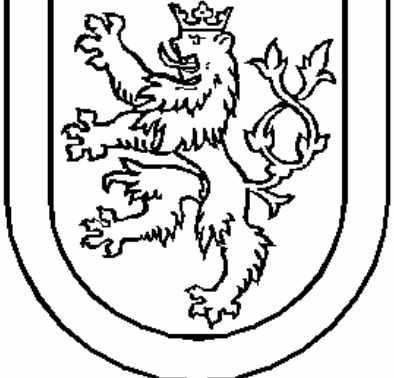

**Předmět** 

# **Distribuované systémy**

**Zadání** 

## **Program pro komunikaci tříd pomocí Jini**

**Vypracoval :** Petr Novotný **Dne** 23.1.2006 **Osobní číslo :** A01187 **E-mail :** [novotny0@students.zcu.cz](mailto:novotny0@students.zcu.cz)

## **Zadání :**

Napište program který bude využívat komunikace pomocí Jini. Klientské část programu bude od serveru požadovat spočítání času jízdy a celkové spotřeby, bude volat metody serveru, které jí budou poskytovat výsledky.

## **Analýza aplikační vrstvy :**

Klient požaduje od serveru spočítání času jízdy a celkové spotřeby. Za tímto účelem zavolá serverovy metody, kterým pošle data vzdálenost, rychlost a průměrnou spotřebu. Server požadavky přijme a podle jednoduchých vzorců *čas =vzdálenost / průměrná rychlost* a *celková spotřeba = průměrná spotřeba \* vzdálenost* spočítá celkový čas a spotřebu. Tyto údaje pak předá v návratové hodnotě metod klientům.

### **Implementace :**

Úloha se skládá ze 3 tříd – klienta, serveru a rozhraní, které server implementuje a přes které se klient odkazuje na serverovy metody.

Rozhraní *CasASpotrebaInterface* má dvě metody :

- double spocitejCas(double vzdalenost, double rychlost) tato metoda slouží pro spočítání času z rychlosti a vzdálenosti
- double spocitejSpotrebu(double vzdalenost, double spotreba) tato metoda slouží pro spočítání aktuální spotřeby z celkové vzdálenosti a průměrné spotřeby

Server (třída *CasASpotrebaServer*) vytvoří nejprve vytvoří atributy serveru, pak požádá registr služeb a zaregistrování nové (kterou zaregistruje pod námi daným jménem). Pak už server přijímá požadavky a odpovídá. Zbytek za nás zařídí Jini.

Klient (třída *CasASpotrebaClient*) nejdříve zkontroluje zda má dost parametrů (pokud ne vypíše info a skončí), poté podle zadané IP (nebo jména serveru) server vyhledá a pokusí se provést dva dotazy na výpočet. Po úspěšném vykonání obou metod vypíše výsledky přehledně na obrazovku a skončí.

### **Ovládání programu :**

Po přeložení (připraveným souborem *preloz.bat*) je nutné nejdříve iniciovat systém Jini (souborem *spustJini.bat*). Dále je nutné spustit server, který provede zaregistrování a obluhu mých služeb (souborem *spustServer.bat*). Server se nijak neovládá, prostě běží. Pak spustíme klienta (připraveným souborem s*pustKlienta.bat*). Klient požaduje 4 parametry při spuštění. Prvním argumentem je vždy IP adresa serveru, další tři parametry jsou v tomto pořadí:

- vzdálenost, jakou vozidlo pojede (v km)
- rychlost vozidla v km/h
- průměrná spotřeba paliva v L/100 km

Všechny tyto parametry je možné zadat jako desetinná čísla (double).

Např. **spustKlienta.bat localhost 135 90 4** 

#### **Závěr :**

Teda musím říct, že pokud bych chtěl někoho potrestat, řeknu mu aby mi zprovoznil Jini aplikaci. Jestli mi někdy v budoucnu někdo řekne, abych něco dělal v Jini nejspíš ho pošlu k čertům. Celé odpoledne mi trvalo, než jsem zprovoznil ten nejjednodušší program HelloWorld. Totiž při překladu se musí nastavit classpath k balíčkům (*\*.jar*) Jini, a tyto balíčky se musí uvést ještě třikrát při spuštění subsystému Jini, jednou při spouštění serveru a naposled při spouštění klienta. Každý spouštěný proces chce samozřejmě jinou kombinaci balíčků, takže to nakonec vykrystalizuje do podoby hrozného guláše balíčků, spouštěných procesů, parametrů procesů a systémových příkazů. Kdo by mi chtěl namluvit že Jini má co do činění s přenositelností, je vedle jak ta jedle. Ze síťového pohledu tu jistá transparentnost je, ale pro spuštění je nutné nastavovat classpath individuálně pro každý počítač, nehledě na další soubory, ke kterým se nastavuje cesta. Opravdu, Jini už nikdy více. Ze všech systémů RPC které jsme měli možnost si vyzkoušet, se mi nejvíce zalíbily RMI a XML-RPC, Corba je dost složitá a o Jini jste už četl výše.